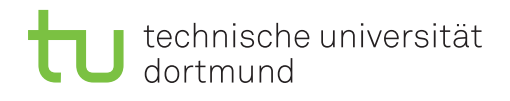

## 4. Übungsprojekt - Teil 2

## Cube Drill Across – erweiterte Measures

Legen Sie einen Cube mit Hilfe der SQL Server Analysis Services an, mit dem sich die monatlichen Umsätze anteilig den jeweiligen Verkaufsbereichen zuordnen lassen. Dabei soll der Anteil eines Verkaufsbereichs am Umsatz, sowie der Anteil von Verkaufsbereichen einer Regionen bzw. Landes, in dem jeweiligen Zeitraum gezeigt werden können. Die Daten für den Cube erhalten Sie aus der AWC Data Warehouse Beispieldatenbank entsprechend dem in Abbildung 1 gezeigten multi-dimensionalen Modell. Das Modell zeigt die benötigten Tabellen und deutet ihre Beziehungen an, muss aber im Detail noch für Ihre Analyse angepasst werden.

- Berücksichtigen Sie Fehler und Warnungen, die von Analysis Services angezeigt werden, und korrigieren Sie Ihren Cube Entwurf entsprechend.
- Achten Sie auf korrekte Hierarchien innerhalb der Date Dimension.
- Demonstrieren Sie beispielhaft die oben genannte Analyse als Drill Across Operation auf Ihrem Cube für verschiedene Ebenen der Date Dimension.
- Begründen Sie an einer Beispielanalyse, dass Sie die anteiligen Umsätze und Kosten auf verschiedenen Ebenen der Date Dimension korrekt berechnen.

Für die Aufgabe könnten insbesondere folgende Materialien hilfreich sein:

- Kapitel 8 in [1]
- Im Video2Brain Kurs "SQL Server 2008 R2 Analysis Services Grundlagen" im Teil "Entwerfen von Dimensionen" die Kurseinheiten
	- $-$  Wichtig für Attribute: Namens- und Schlüsselspalte definieren
	- $-$  Neue Attribute definieren, auch auf zusammengesetzten Schlüsselspalten
	- Hierarchien und Attributreihenfolge
	- Auf der blauen Welle reiten: Entwurfwarnungsregeln
- Im Video2Brain Kurs "SQL Server 2008 R2 Analysis Services Erweiterte Funktionen" im Teil "Berechnungen mit dem Business Intelligence-Assistenten" die Kurseinheit
	- Berechnete Elemente in der Measures-Dimension mit MDX, ohne Assistent

## Literatur

[1] Joy Mundy, Warren Thornthwaite und Ralph Kimball, The Microsoft ® data warehouse toolkit : with SQL Server 2008 R2 and the Microsoft  $\textcircled{R}$  business intelligence toolset. Wiley, 2011. Verfügbar in Unibib unter http://www.ub.tu-dortmund.de/ katalog/titel/HT018728428

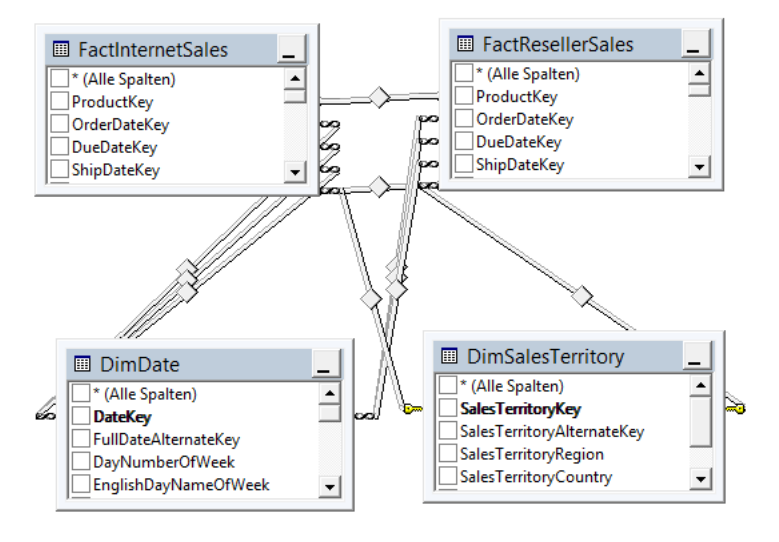

Abbildung 1: Ausschnitt aus dem AWC Data Warehouse